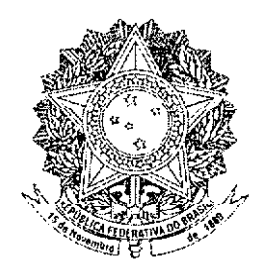

# **SENADO FEDERAL MENSAGEM** Nº 84, DE 2012 (nº 423/2012, na origem)

Senhores Membros do Senado Federal,

Nos termos do art. 123 da Constituição, submeto à consideração de Vossas Excelências o nome do General de Exército LÚCIO MÁRIO DE BARROS GÓES, para exercer o cargo de Ministro do Superior Tribunal Militar, na vaga decorrente da inatividade compulsória do General de Exército Francisco José da Silva Fernandes, a partir de 3 de outubro de 2012.

Brasília, 21 de setembro de 2012. WAS

## MINISTÉRIO DA DEFESA **EXÉRCITO BRASILEIRO CURRICULUM VITAE**

## **1. DADOS PESSOAIS**

Nome: LÚCIO MÁRIO DE BARROS GÓES Posto: General-de-Exército Data de Nascimento: 22 DEZ 49 Local de Nascimento: Recife - PE Filiação: Lúcio Coura Góes e Maria José Wanderley de Barros Góes Data de Praça: 12 Mar 65 Estado Civil: Casado com a Sra Verônica Maria Cavalcanti Góes Identidade: 020.644.171-9 - MD/EX CPF: 233.682.687-91

## 2. PROMOÇÕES

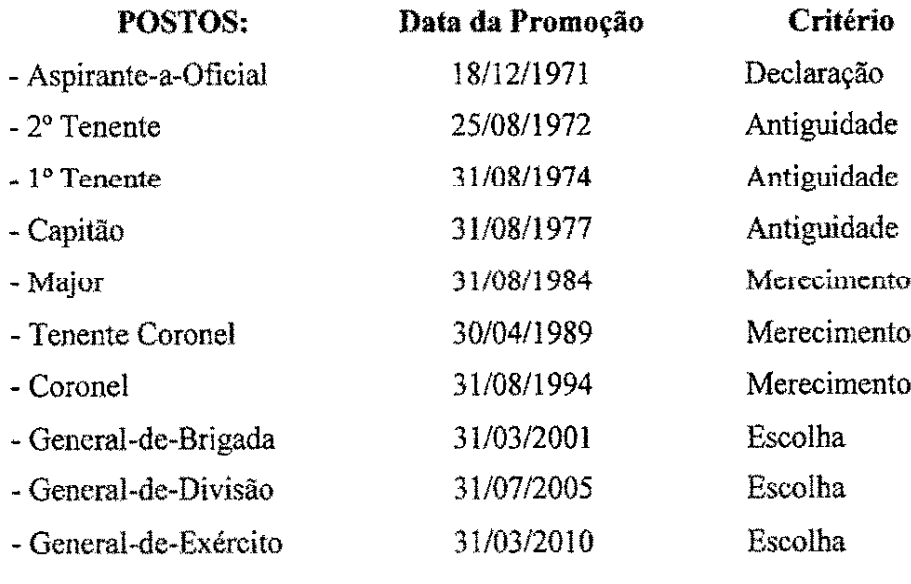

## 3. CURSOS

## a. Curso Superior - Graduação

- Curso de formação de oficiais da Arma de Infantaria (Bacharel em Ciências Militares) na Academia Militar das Agulhas Negras (AMAN), concluído em 1971.

## b. Curso de Pós-Graduação - Mestrado no Brasil

- Curso de Aperfeiçoamento de Oficiais na Escola de Aperfeiçoamento de Oficiais, realizado em 1980, requisito indispensável para o acesso ao posto de Oficial Superior.

## c. Curso de Pós-Graduação - Doutorado no Brasil

- Curso de Comando e Estado-Maior do Exército, realizado nos anos de 1985 e 1986, requisito indispensável para concorrer ao Generalato e integrar os Estados-Maiores de Grandes Unidades e Grandes Comandos da Força Terrestre. Ñ.

## d. Curso de Pós-Graduação – Doutorado no Exterior

- Curso Superior Interforças, realizado na Escola Superior de Guerra em Paris/França, no período de 1990 a 1992.

## e. Curso de Idioma no Exterior

- Curso de Língua Francesa - 3º Grau, realizado na Escola Superior de Guerra em Paris/França, no ano de 1992.

## 4. FUNÇÕES DESEMPENHADAS

#### a. Nos postos de Oficial Subalterno e Intermediário

1) 14º Regimento de Infantaria - Regimento Guararapes: Comandante de Pelotão, Instrutor do Curso de Aperfeiçoamento de Sargentos e Instrutor do Estágio de Aspirantes a Oficial R/2, Comandante de Companhia e Oficial de Inteligência.

2) 20<sup>°</sup> Batalhão de Infantaria Blindado - Comandante de Pelotão, Comandante de Companhia, Oficial de Educação Física, Diretor do Curso de Formação de Cabos, Oficial de Inteligência e Instrutor do Curso de Aperfeiçoamento de Sargentos.

3) Academia Militar das Agulhas Negras: Instrutor do Curso de Infantaria.

4) 4º Batalhão de Polícia do Exército: Comandante de Companhia e Diretor do Curso de Formação de Sargentos Temporários.

5) Escola de Aperfeiçoamento de Oficiais: Instrutor do Curso de Infantaria.

6) 14º Batalhão de Infantaria Motorizado: Comandante de Companhia, Chefe da la Seção e Chefe da Fiscalização Administrativa.

#### b. Nos postos de Oficial Superior

1) Escola de Aperfeiçoamento de Oficiais: Instrutor do Curso de Infantaria.

2) Escola de Comando e Estado-Maior do Exército: Instrutor.

3) Comando do Comando Militar do Nordeste: Adjunto da 2ª Seção, Assistente-Secretário do Chefe do Estado-Maior do CMNE e Oficial de Operações.

4) Gabinete do Ministro do Exército: Oficial de Gabinete, Assistente-Secretário do Ministro do Exército e Chefe da Assessoria 1.

5) Comandante do Batalhão da Guarda Presidencial.

6) Adido do Exército junto à Embaixada do Brasil na França e, também, credenciado junto à Embaixada do Brasil na Bélgica.

7) Estado-Maior do Exército: Subchefe do Gabinete do Estado-Maior do

Exército

## c. Nos postos de Oficial-General

1) Comandante da 16ª Brigada de Infantaria de Selva, Tefé/AM.

2) Comandante da Escola de Comando e Estado-Maior do Exército, Rio de

Janeiro/RJ.

- 3) 2º Subchefe do Comando de Operações Terrestres, Brasília/DF.
- 4) Diretor de Avaliação e Promoções, Brasilia/DF.
- 5) Comandante da 7ª Região Militar e 7ª Divisão de Exército, Recife/PE.
- 6) Secretário-Geral do Exército, Brasília/DF.
- 7) Chefe do Departamento-Geral do Pessoal, Brasília/DF.

#### d. Funções desempenhadas na área da Justiça Militar (diversos postos)

1) Integrante do Conselho de Justiça no 20° Batalhão de Infantaria Blindada.

2) Presidente do Conselho de Justiça no 4º Batalhão de Polícia do Exército.

3) Integrante do Conselho de Justica no 14º Batalhão de Infantaria Motorizado.

4) Encarregado de Inquéritos Policiais Militares e Sindicâncias em diversas Organizações Militares.

#### 5. PARTICIPAÇÃO EM ATIVIDADES RELEVANTES

a. Responsável pelo cerimonial militar de recebimento das credenciais dos Embaixadores de Nações Estrangeiras em Brasília/DF.

b. Participação na XII Reunião Regional de Intercâmbio Militar Brasil/Colômbia, na cidade de Leticia/Colômbia.

c. Participação na 8ª Reunião de Intercâmbio Militar Brasil/Peru.

d. Como Comandante da 7ª Região Militar e 7ª Divisão de Exército, coordenou as atividades de Garantia da Lei e da Ordem por ocasião das eleições em 2006.

e. Membro efetivo da Comissão de Promoções de Oficiais.

f. Secretário da Comissão de Promoções de Oficiais.

g. Secretário das Reuniões do Alto Comando do Exército.

h. Secretário da Ordem do Mérito Militar.

i. Responsável pela coordenação das atividades da Cerimônia Militar do Bicentenário da Justiça Militar da União.

j. Representante da Secretaria de Assuntos Estratégicos da Presidência da República na conferência sobre "A Importância das Organizações Militares na Proteção do Clima", na cidade de Paris/França.

k. Participante como membro das Reuniões do Alto Comando do Exército.

#### **6. MEDALHAS E CONDECORAÇÕES**

#### a. Nacionais

- Ordem do Mérito Naval - Grande-Oficial

- Ordem do Mérito Militar Grã-Cruz
- Ordem do Mérito Aeronáutico Grande Oficial
- Ordem de Rio Branco Grã-Cruz
- Ordem do Mérito Judiciário Militar Alta Distincão
- Ordem do Mérito da Defesa Comendador
- Medalha Militar Ouro com Passador de Platina
- Medalha do Pacificador
- Medalha Mérito Santos Dumont
- Medalha Mérito Tamandaré
- Medalha da Vitória
- Medalha de Servico Amazônico Passador de Bronze
- Medalha Marechal Osório O Legendário
- Medalha Pernambucana do Mérito Policial Militar
- Medalha Mérito Segurança Pública e Defesa Social
- Distintivo de Comando Dourado

## b. Estrangeiras

- Ordem Nacional do Mérito Cavaleiro (França)
- Ordem dos Serviços Distintos do Mérito Militar Comendador (Argentina)

Brasília, DF,10 de julho de 2012.

|<br>|כסברות meral de Exército Ll **Ñ mário de barko GÓES** 

Aviso  $n^2$ 798 - C. Civil.

> $Em$  21 de setembro de 2012.

A Sua Excelência o Senhor Senador CÍCERO LUCENA Primeiro Secretário do Senado Federal

Assunto: Indicação de autoridade.

#### Senhor Primeiro Secretário,

Encaminho a essa Secretaria Mensagem na qual a Excelentíssima Senhora Presidenta da República submete à consideração dessa Casa o nome do General de Exército LÚCIO MÁRIO DE BARROS GÓES, para exercer o cargo de Ministro do Superior Tribunal Militar, na vaga decorrente da inatividade compulsória do General de Exército Francisco José da Silva Fernandes, a partir de 3 de outubro de 2012.

Atenciosamente.

ISI HOFFMANN Ministra de Estado Chefe da Casa Civil da Presidência da República

 $(\hat{A}$  Comissão de Constituição, Justiça e Cidadania)

Publicado no DSF, em 25/09/2012.